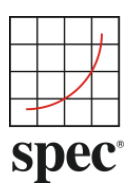

www.spec.org

## **Electronic Software Letter of Destruction**

This Letter of Destruction (LOD) is entered into by and between SPEC, the Organization and End User listed below:

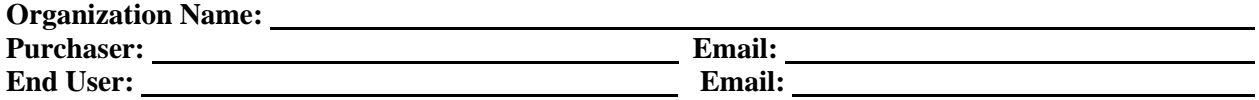

I, the End User, \_\_\_\_\_\_\_\_\_\_\_\_\_\_\_\_\_\_\_\_\_\_\_\_\_\_ hereby declare under penalty of perjury under the law that as of the date of this Letter of Destruction (LOD), I have taken the necessary measures to destroy the Electronic Software under the terms of SPEC's End User License Agreement (EULA): In order to delete and destroy the Electronic Software, I have taken the following steps

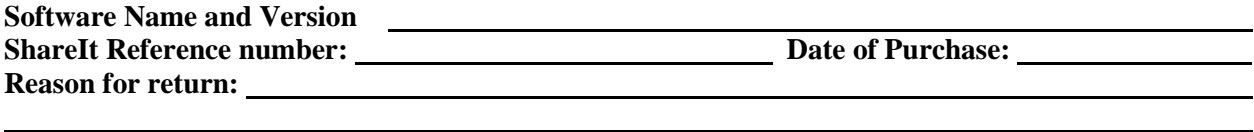

- 1. Relinquished all rights to use and upgrade the software;
- 2. Destroyed all electronic copies of the software, including but not limited to, all copies on every:
	- hard or removable drive
	- compact disk or DVD
	- flash or USB drive
	- remote storage or backup location
- 3. Have not distributed the product or copies of the product to anyone else
- 4. Attached copy of sales receipt and return this completed form to SPEC.

## **End User Authorized Signature**

## **Type/Print Name**

## **Date**

Incomplete or incorrect information may delay processing of your request. When completed, please return this form by fax to 1-703-579-8463 or scanned PDF via email to [info@spec.org](mailto:info@spec.org) within thirty (30) days of the original purchase.

Thank you for doing business with SPEC and complying with our policy. Please allow five (5) business days for the refund to be processed.

7001 Heritage Village Plaza • Suite 225 • Gainesville, VA 20155 • info@spec.org

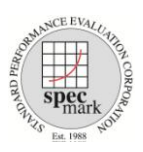

Copyright © Standard Performance Evaluation Corporation Version June 2019